# **ADACOM Initialization Parameters**

An unlimited number of Adabas nucleus clusters, each with up to 32 members sharing a common database, can be defined per parallel sysplex.

The ADACOM initialization task:

- must be run on any operating system image that has cluster users but no cluster nuclei to set up the environment.
- can optionally be used to monitor and control the nuclei of one or more sysplex clusters.

Parameters specify the SVC/DBID combinations (sets) that the ADACOM is to manage. The DBID identifies the external physical database shared by a particular cluster of nuclei and known to the application. The SVC value may vary within a cluster and the same SVC may be used for different clusters. Other ADACOM parameters are discussed in the following sections.

Although a single ADACOM job can run all SVC/DBID sets in a sysplex environment, it is possible to run multiple ADACOM tasks simultaneously with the same, mixed, or completely different SVC/DBID sets. A subtask is attached to the ADACOM task for each SVC/DBID set occurring in the input of ADACOM. All work pertaining to an SVC/DBID set is performed by the subtask.

The COMPRINT data set prints global messages that apply to all SVC/DBID sets defined to an ADACOM task. In addition, a SYSOUT data set is dynamically allocated for command output to each SVC/DBID set. The format of this data set DD-name is P*ssddddd* where ss is the last two digits of the SVC and *ddddd* is the DBID.

For a sample job to run ADACOM, see the section *Create a Startup Procedure for ADACOM*.

- [CMDMGR ADACOM Use](#page-0-0)
- [DBID Database Identification](#page-1-0)
- [FORCE Force Restart after Abnormal Termination](#page-1-1)
- [NU Number of User Table Elements](#page-1-2)
- [SVC Interregion Communication Number](#page-2-0)

# <span id="page-0-0"></span>**CMDMGR - ADACOM Use**

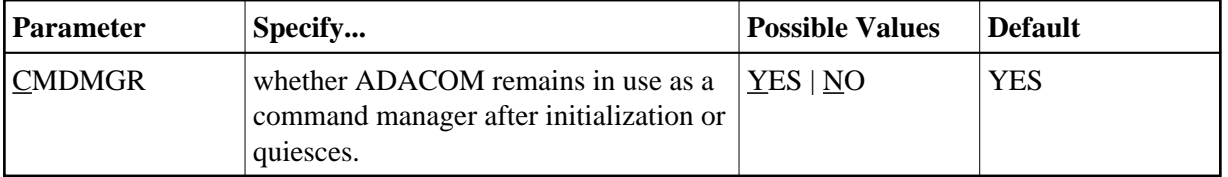

The CMDMGR parameter specifies whether the ADACOM task remains in operation as a command manager for the cluster nuclei (CMDMGR=YES) or whether it runs like a batch job and terminates after processing the commands given in DD/KARTE (CMDMGR=NO).

# <span id="page-1-0"></span>**DBID - Database Identification**

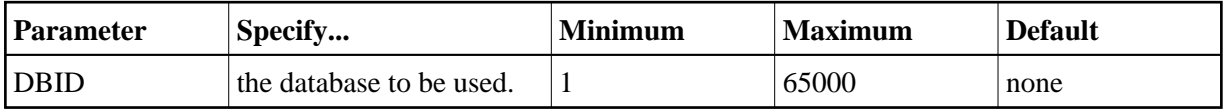

The DBID parameter designates the ID of an Adabas cluster's external physical database; that is, the database number that the user programs address to send commands to the single physical database of an Adabas nucleus cluster.

This number must be unique among all Adabas database IDs, NUCIDs, Natural buffer pool IDs, Entire Net-Work target IDs (suggested range 65482-65535), and internal target IDs used by Adabas Cluster Services (restricted range 65001-65481).

# <span id="page-1-1"></span>**FORCE - Force Restart after Abnormal Termination**

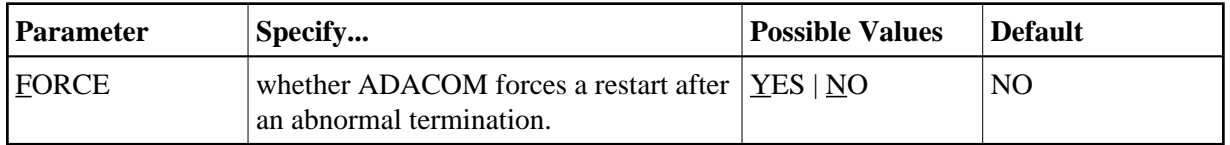

If Adabas believes there are still active nuclei, ADACOMs, or users on an image after a termination, an NU parameter value that is different from the NU value already in effect will not be recognized on restart. If you are certain that Adabas is wrong in its belief, you can use FORCE=YES to force a clean restart.

Note, however, that if a sysplex cluster nucleus or an ADACOM with the same SVC number is active on the image where FORCE=YES is used, it will crash.

#### **Notes:**

- 1. FORCE=YES works only when the NU parameter value is being changed and has the effect of resetting the environment.
- 2. The nucleus ADARUN parameter FORCE is neither seen nor used by the Adabas Cluster Services SVCCLU. The ADACOM parameter FORCE may only be used to change the NU that is valid for the cluster.
- 3. If you use the ADACOM FORCE parameter, remember to remove it from ADACOM after you have reset the environment.

# <span id="page-1-2"></span>**NU - Number of User Table Elements**

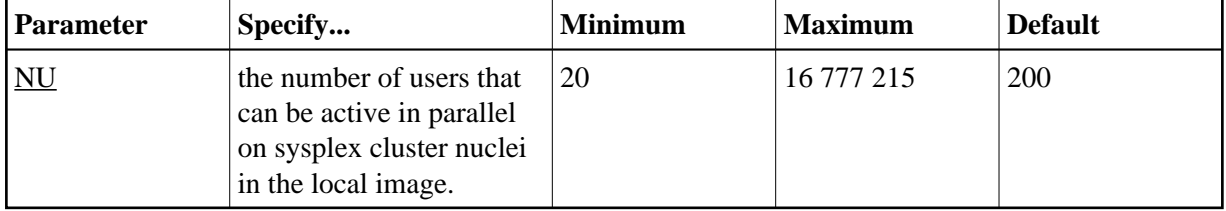

In the extended CSA (ECSA), the SVCCLU maintains a user table with entries (UTEs) containing information about every active user in the sysplex cluster nuclei on the local image. A UTE is assigned when a user issues an OP command or (if the user did not issue an OP command) at the first Adabas command. The UTE is released when the user issues a CL command or when the assigned cluster nucleus otherwise deletes the user's UQE (e.g., due to timeout).

The ADACOM NU parameter specifies the number of concurrent users (UTEs) allowed for all cluster nuclei on the local operating system image. The first cluster nucleus or ADACOM started governs the value for NU: different values set for subsequent nuclei or ADACOMs are ignored.

To manually change the NU value, you must stop all sysplex cluster nuclei and ADACOM initialization tasks (if used) in the local image that have the same SVC number, modify the NU value for all the nucleus and ADACOM jobs, and then restart.

When the NU parameter is set to zero, any space allocated for the user table is freed, the Adabas Cluster Services control block (PLXCB) is freed, and the ADACOM subtask for this SVC/DBID set terminates, regardless of the CMDMGR parameter setting. However, if the ADACOM subtask believes that there are active nuclei or users on this database, and FORCE=YES is not used, no action is taken and the subtask terminates abnormally with user ABEND 40 (hex). The ADACOM main task and any subtasks handling other SVC/DBID sets are not affected.

### **Example:**

Run the Adabas cluster nuclei on the local image with 500 elements in the user table.

NU=500

# <span id="page-2-0"></span>**SVC - Interregion Communication Number**

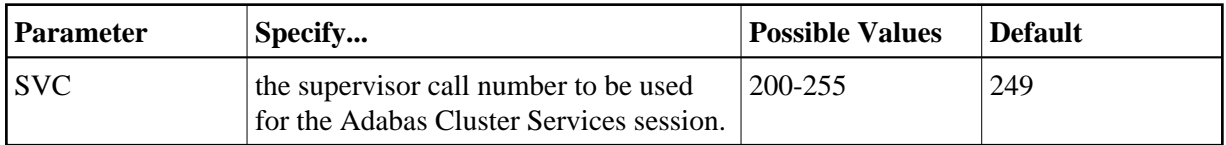

The SVC is used to perform various Adabas internal functions; the number is used to communicate between the users and the database.

The SVC number is specified as an integer and must correspond to the number used for the version 8.1 Adabas SVC (ADASVC). Valid SVC values are 200-255.

### **Example:**

Execute an Adabas Cluster Services session under an OS/390 or z/OS image using SVC 202.

SVC=202